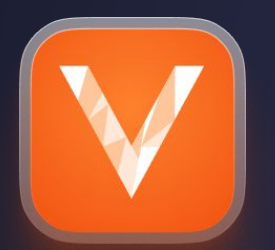

# **Horizontal Sharding** with Vitess

**Andres Taylor, Rohit Nayak Z** PlanetScale

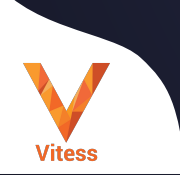

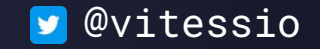

## **- Why Shard?**

- **- What is Vitess?**
- **- Specifying sharding strategies**
- **- Data sharding**
- **- Query Planning**

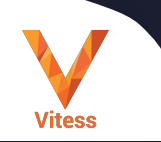

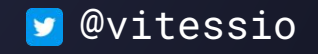

### **Why Shard?**

- Physical limitations:
	- Large database size
	- Large number of rows in a table
	- High QPS / CPU /IO usage requiring high-end hardware
- Massively scalable
- On-demand scaling (up or down)
- More resilient
- Enables the use of commodity hardware
- Isolation of tenants
- Differential SLA for some tenants

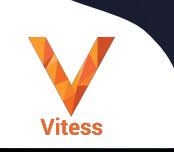

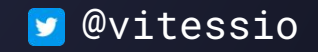

### **Horizontal Sharding**

- aka Data sharding
- Common schema on all shards
- Tables spread across databases
- Related rows on the same shard
- Challenges
	- Cross-shard queries
	- Foreign Keys
	- Unique Keys
	- Autoincrement

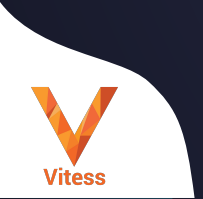

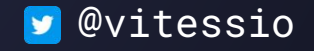

- **- Why Shard?**
- **- What is Vitess?**
- **- Specifying sharding strategies**
- **- Data sharding**
- **- Query Planning**

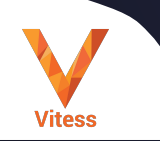

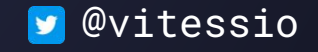

## **Vitess is a scalable, distributed database system built around MySQL**

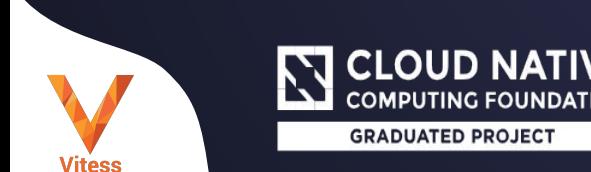

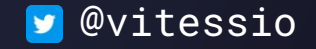

### **What is Vitess?**

**Vitess** 

### **Works With**

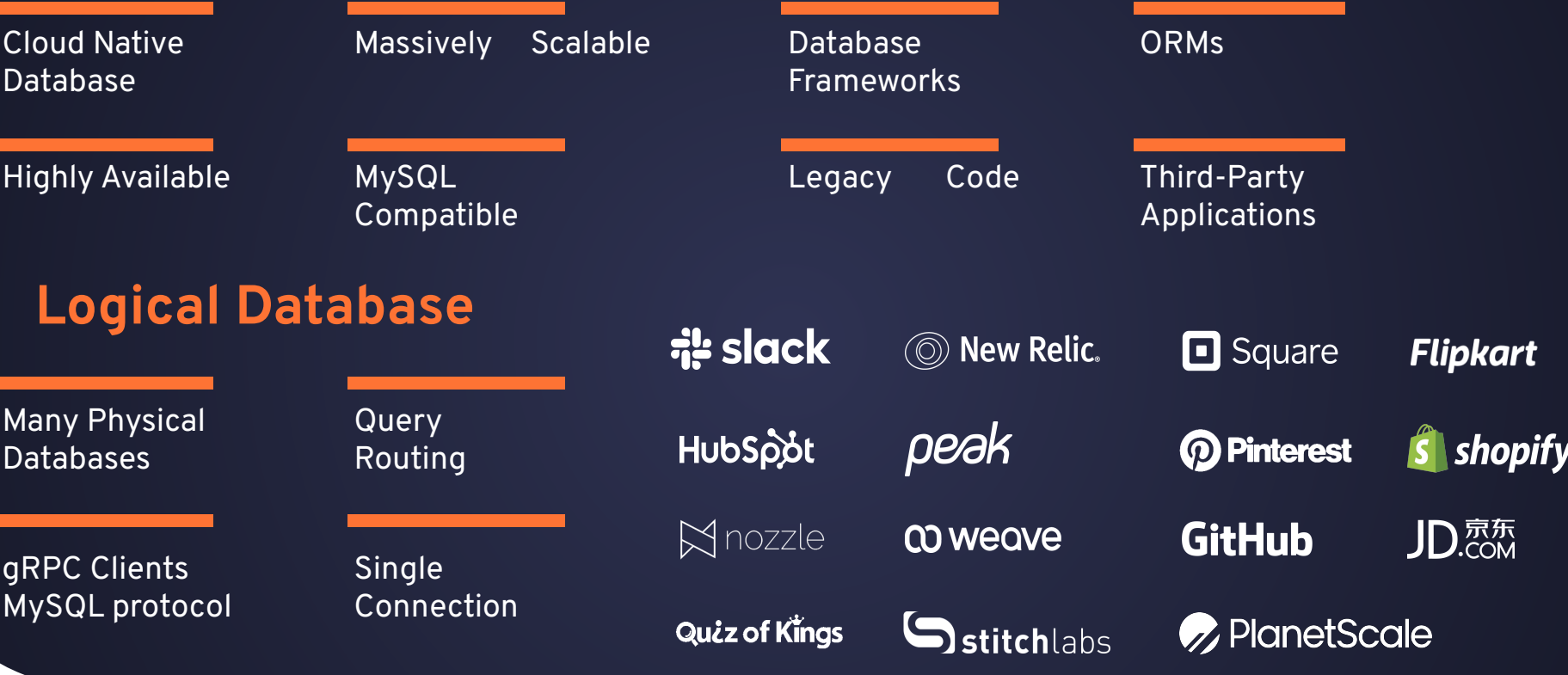

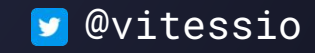

### Architecture

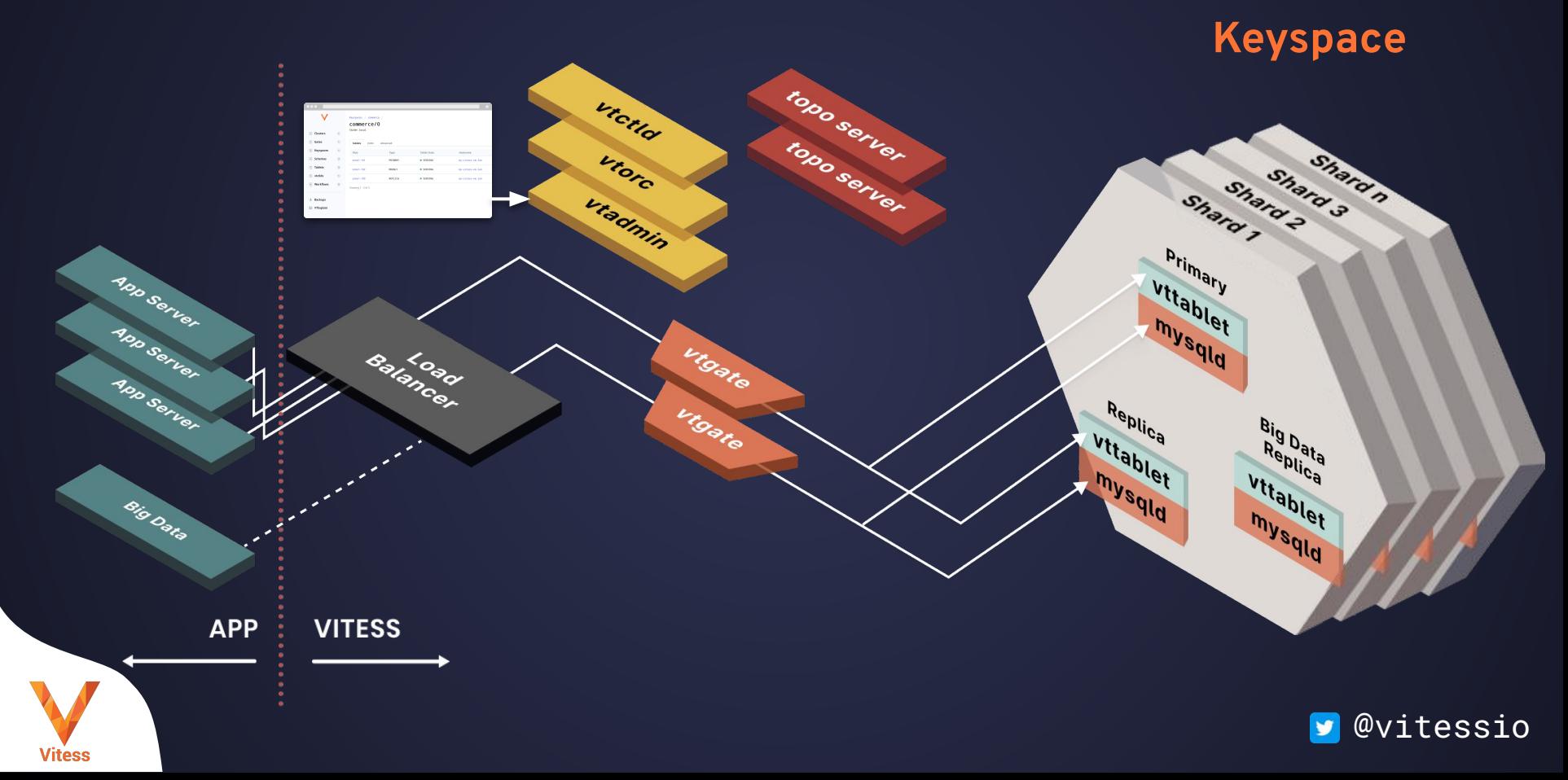

- **- Why Shard?**
- **- What is Vitess?**
- **- Specifying sharding strategies**
- **- Data sharding**
- **- Query Planning**

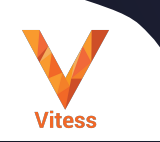

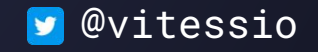

### **Sharding In Vitess**

- Vertical Sharding:
	- Multiple unsharded keyspaces, related tables split across keyspaces
	- Use **MoveTables** VReplication workflows
	- Intermediate step before data sharding
- Horizontal Sharding:
	- Sharded Keyspace: defined by a VSchema
	- Sharding Key: per table, one or more columns,
	- Primary Vindex: maps sharding key to shard
	- Secondary Vindexes: for common predicate columns
	- Use **Reshard** VReplication workflows
	- Use Sequences for Autoincrements, backed by unsharded keyspace
	- Reference and **Materialize**'d tables for data locality

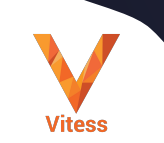

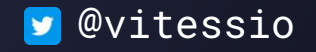

### **Sharding Strategies**

- Range-based Sharding
	- $\{-\}$   $\{-\}$ ,  $\{-80,80\}$ ,  $\{-80,80\}$ ,  $\{00,00\}$ , dc00-dc80, dc80- $\}$
	- row => 64 bit keyspace\_id, using one or more column values
	- Mapping done by a Vindex function
	- One shard per key range of contiguous keyspace\_ids
- Sharding Key: per-row tuple of one or more column values
- Primary Vindex: projects the sharding key to a keyspace id (and hence shard)
- Vindexes defined in a VSchema
- Vindex types: binary, xxhash, custom json map, unicode\_loose\_xxhash, multicol
- Generic: strategy is not hard coded, nor is the app sharding aware
- Sharding key can be changed using **MoveTables** workflows

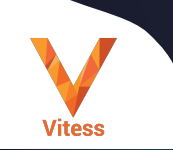

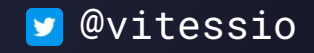

- **- Why Shard?**
- **- What is Vitess?**
- **- Specifying sharding strategies**
- **- Data sharding**
- **- Query Planning**

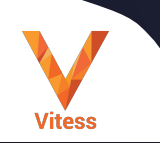

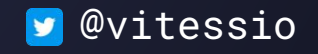

### **Performing Reshards**

#### - Sharding

- Reshard -w wf1 --target-keyspace customer Create --source-shards '0' --target-shards '-80,80-'
- Resharding
	- Reshard -w wf2 --target-keyspace customer Create --source-shards -80' --target-shards '80-c0,c0-'
- Control plane cli: vtctldclient
	- Create → SwitchTraffic [ → ReverseTraffic ] → Complete
	- Show / Progress to debug/monitor

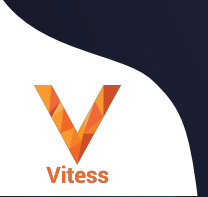

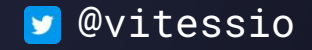

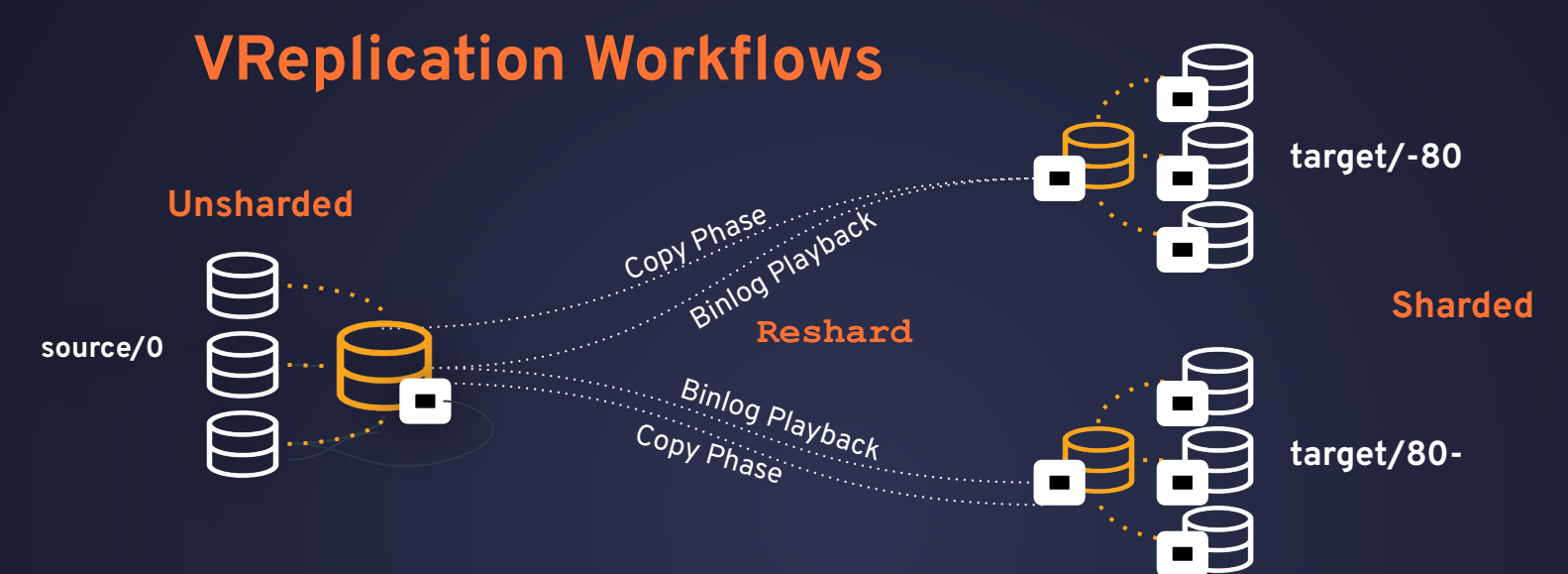

- Target streams from source vttablets (replica/primary)
- Starts with a Copy phase
	- One table at a time, in batches
	- On Source: Take consistent snapshot, streaming select
	- On Target: Bulk insert into target
	- State maintained in a sidecar database.
	- Between tables/batches, stream binary logs, with dmls for copied ranges
	- Move to Running (binlog streaming) phase until cutover

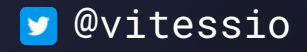

### **VReplication Workflows**

- Fast, eventually consistent
- Near-zero downtime cutover
- Resumable, resilient to:
	- primary failovers,
	- network outage
- Throttling, based on:
	- replica lag
	- history list length
	- custom mysql query: max #connections, #threads\_running,

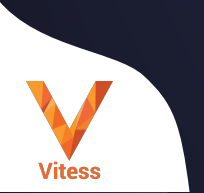

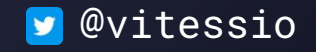

### **Indicative Performance**

- One Table: 170GB, 3.2B rows, 3 secondary indexes
- Copy: 17K rows/s, 13 hours + 4 hours reindex, (42 hours wo reindex)
- One Table: 4.15TB, 7.8B rows, 3 secondary indexes
- Copy: 62K rows/s, 35 hours total, 1=>4 shards
- Performance factors
	- Environment: CPU/IO/Memory, Network latency/bandwidth, MySQL settings
	- Application:
		- #tables, #rows, row widths, data types/blob, PK types, Indexes
		- write/read QPS, large transactions
	- VReplication Settings: Packet Size, Copy phase duration, Parallel copy, Throttling

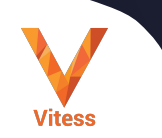

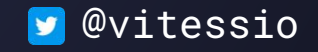

### **Sharding Stories**

- Scaling Datastores At Slack With Vitess <https://slack.engineering/scaling-datastores-at-slack-with-vitess/>
- Sharding Cash <https://developer.squareup.com/blog/sharding-cash/>
- Horizontally Scaling The Rails Backend Of Shop App With Vitess <https://shopify.engineering/horizontally-scaling-the-rails-backend-of-shop-app-with-vitess>
- Scaling Etsy Payments With Vitess [https://www.etsy.com/codeascraft/scaling-etsy-payments-with-vitess-part-1--the-data-model](https://www.etsy.com/codeascraft/scaling-etsy-payments-with-vitess-part-1--the-data-model?ref=codeascraft)
- One Million Queries Per Second With MySQL <https://planetscale.com/blog/one-million-queries-per-second-with-mysql>
- Vinted Vitess Voyage: Chapter 3 The Great Migration

<https://vinted.engineering/2023/04/27/vinted-vitess-voyage-chapter-3-the-great-migration/>

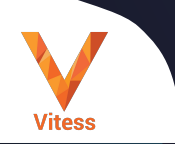

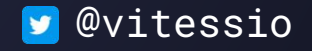

- **- Why Shard?**
- **- What is Vitess?**
- **- Specifying sharding strategies**
- **- Data sharding**
- **- Query Planning**

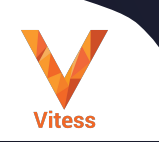

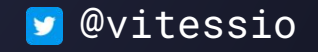

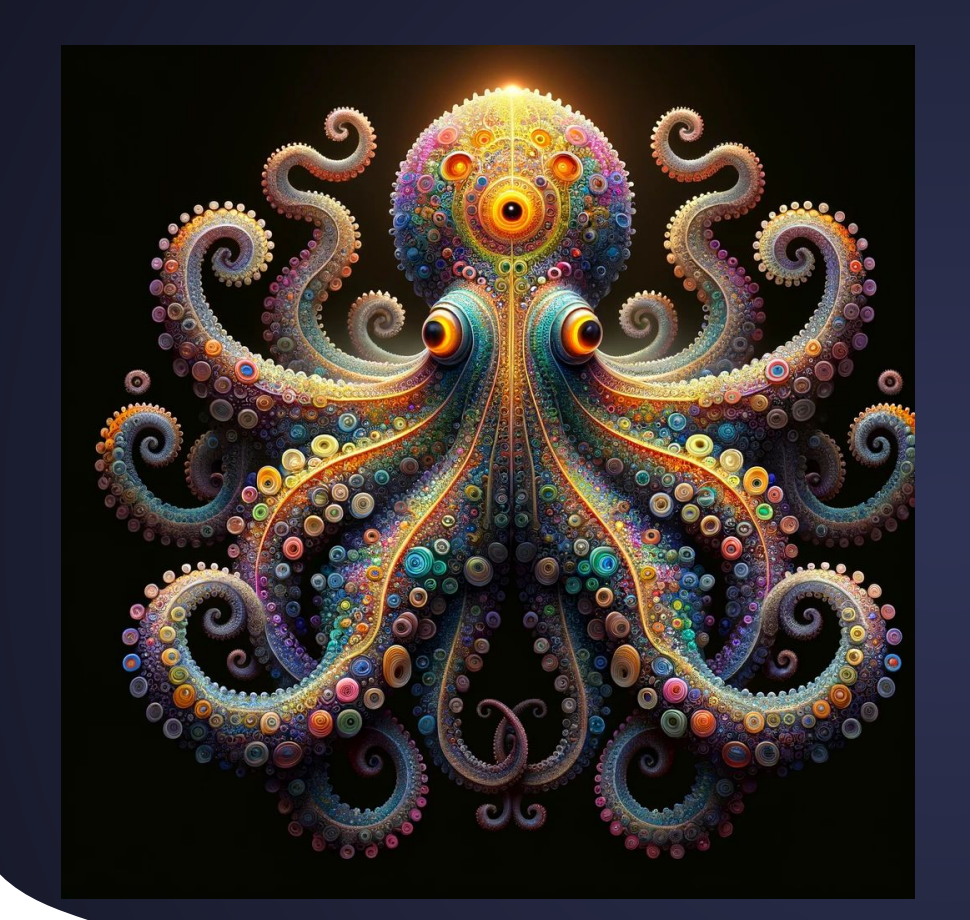

# **Meet the vtgate Query Planner**

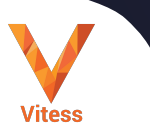

(all the following images by DALL-E, except one)

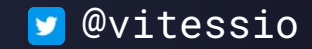

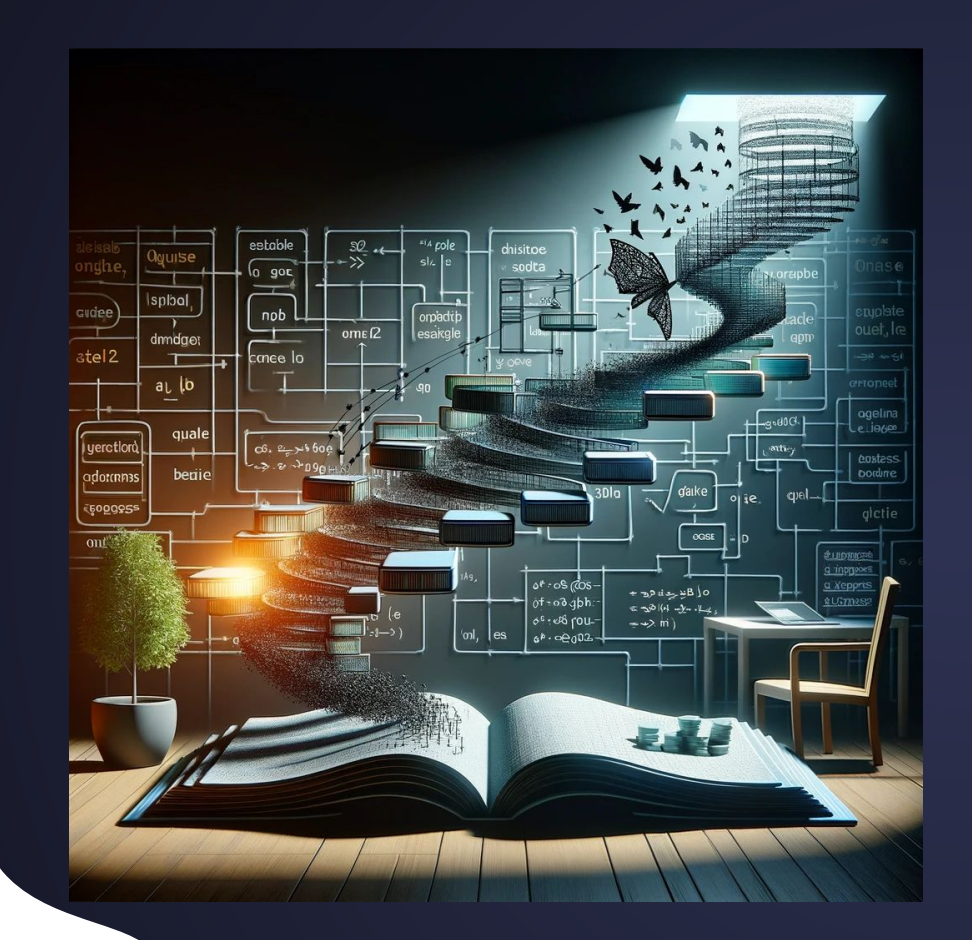

# **Beyond Naive** Approach

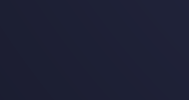

**Vitess** 

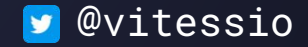

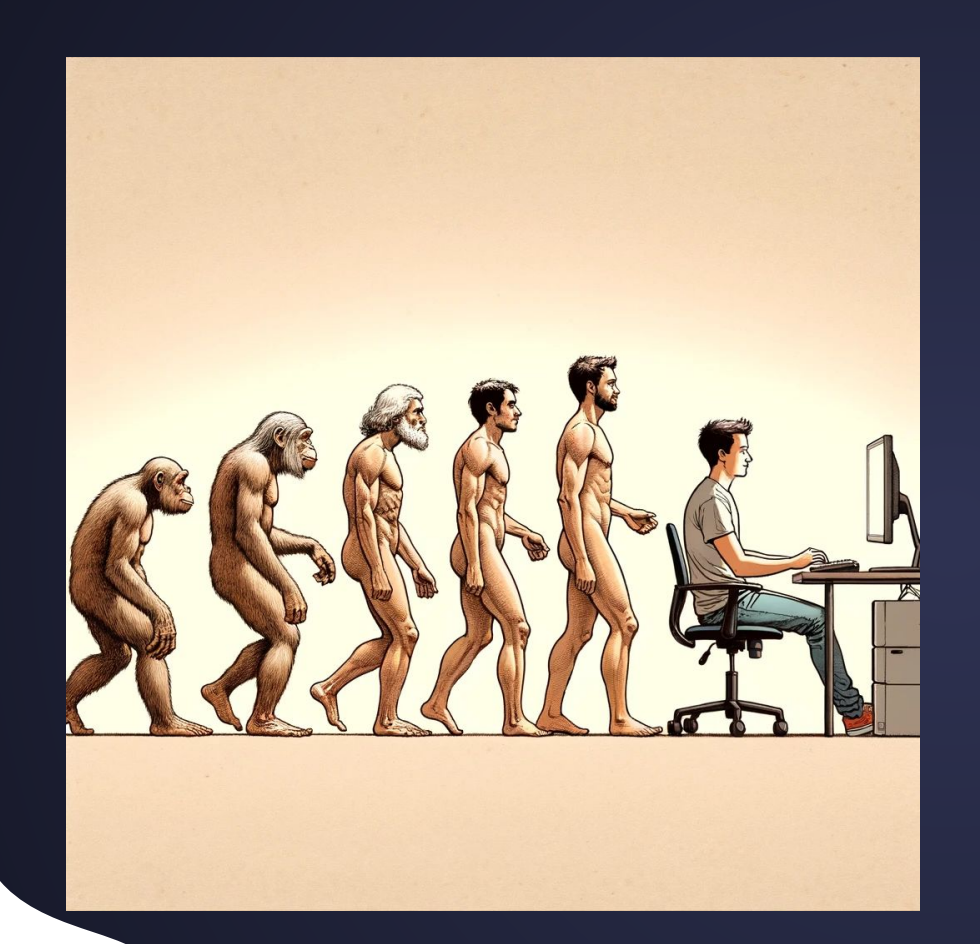

## **Evolution of the Vitess Planner**

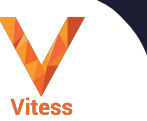

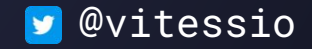

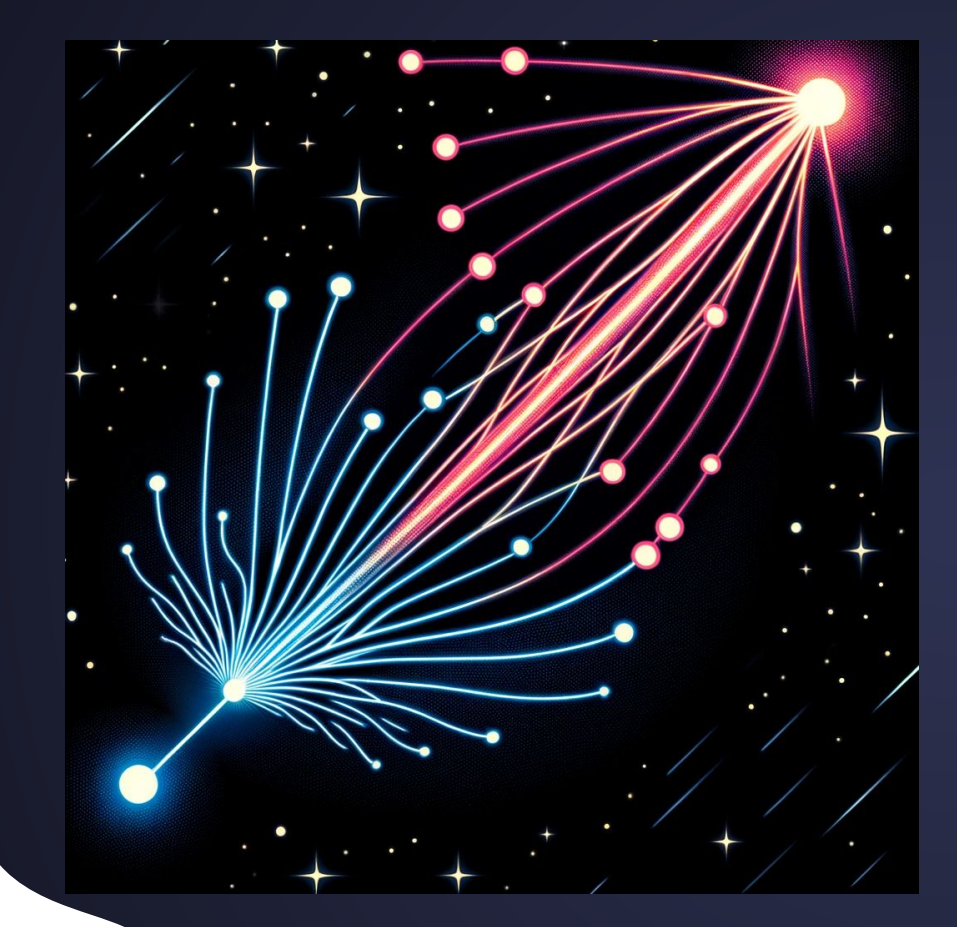

# The v3 Planner Breakthrough

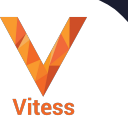

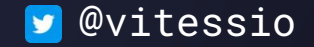

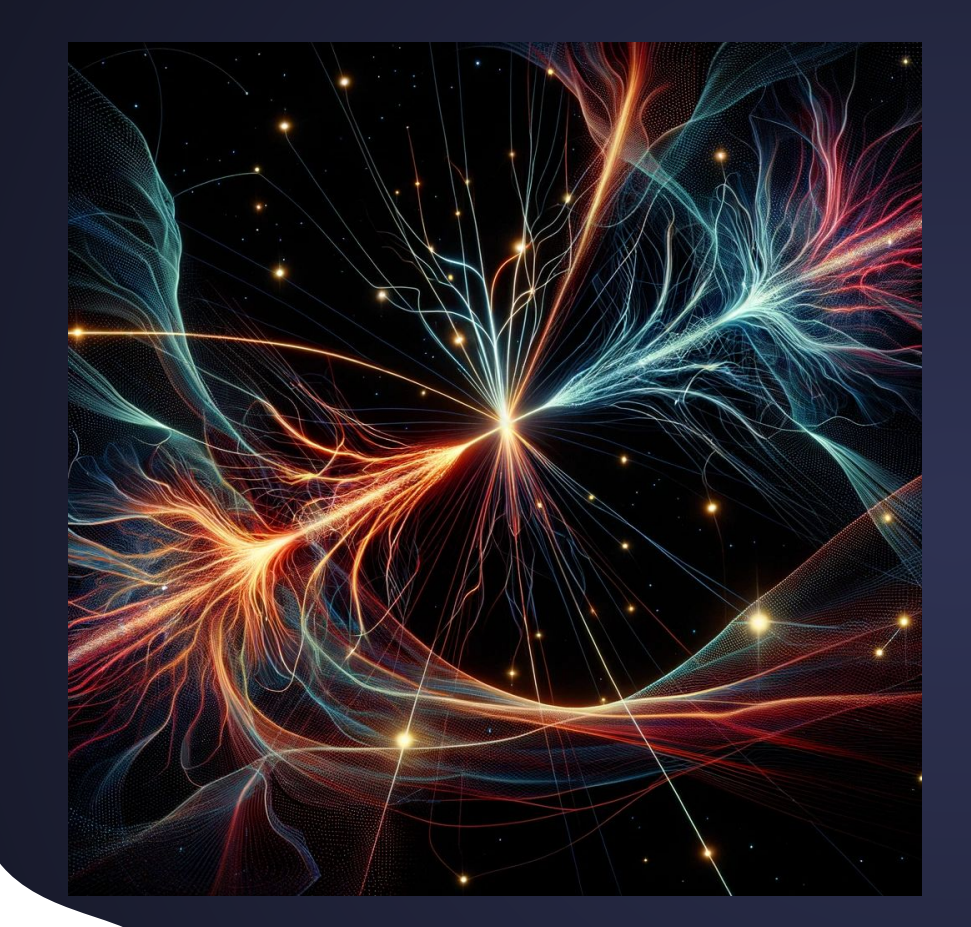

# **Gen4 Planner: A New Era**

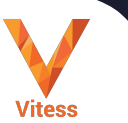

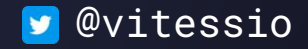

### Parsing string -> AST

# **First Steps in Query Planning**

### Semantic Analysis AST -> AST++

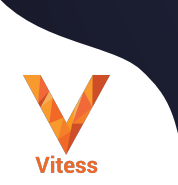

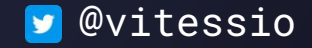

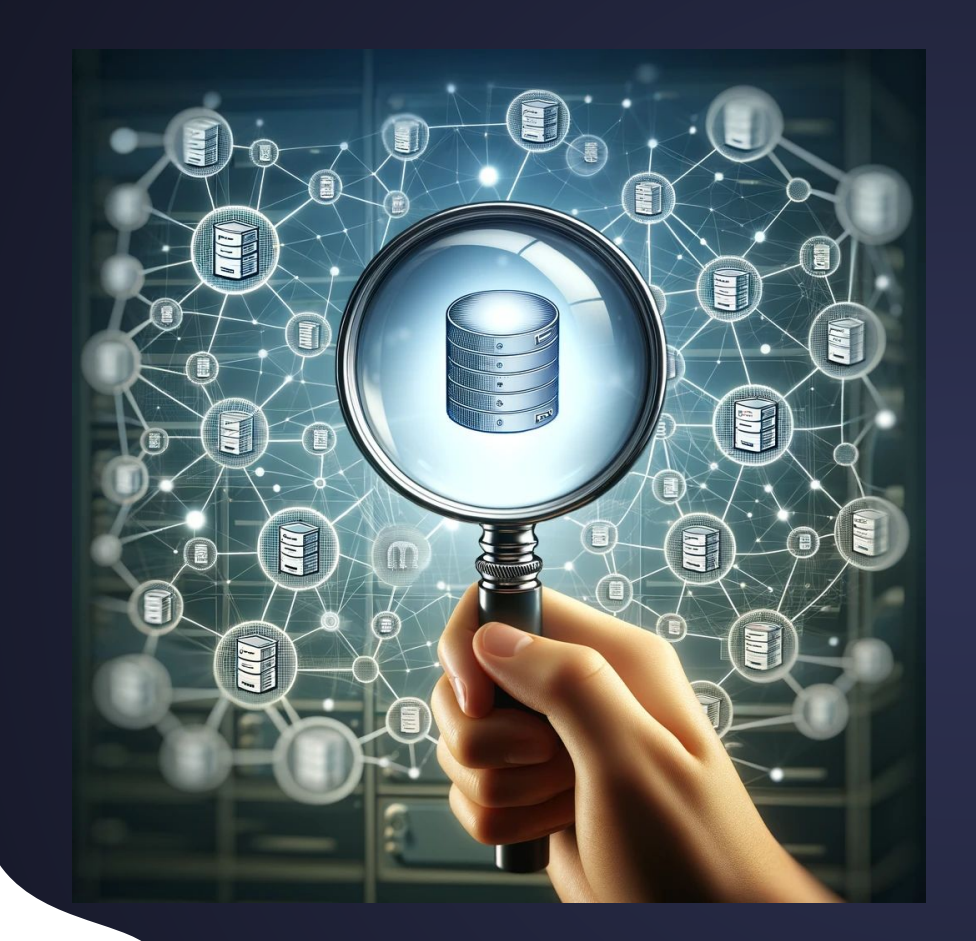

Simplifying Unsharded Queries

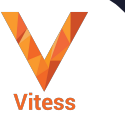

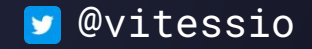

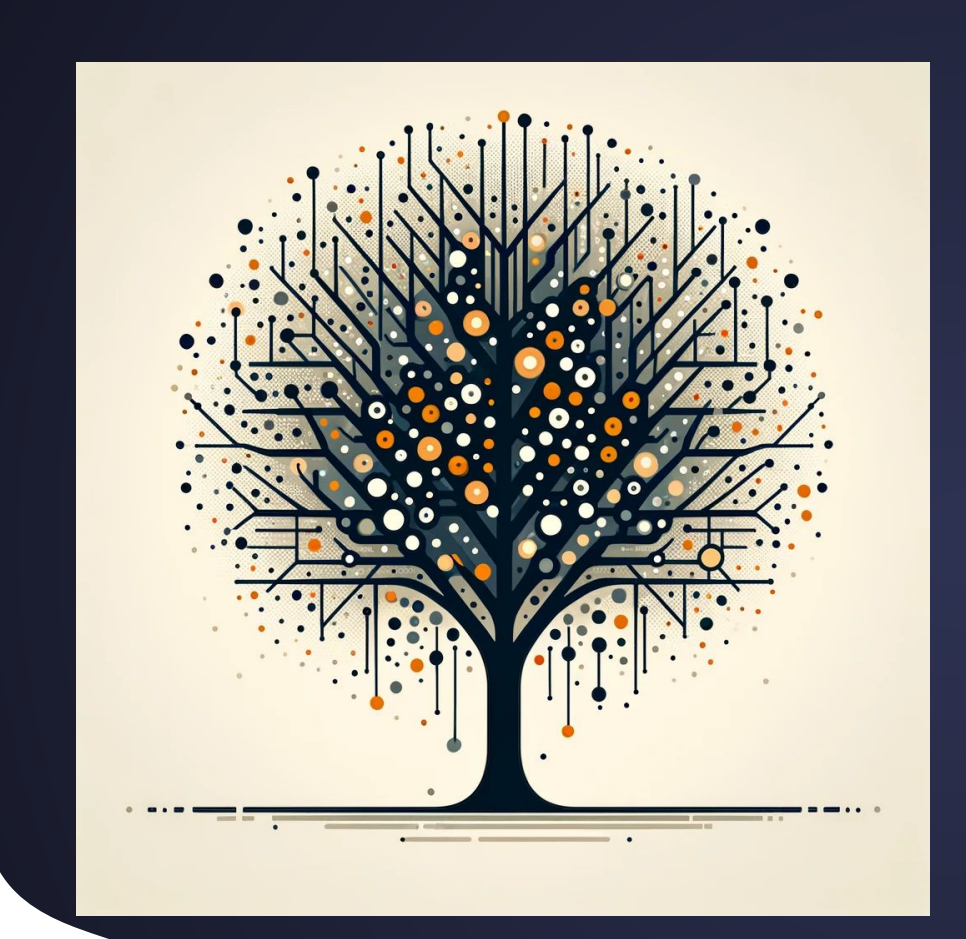

# From AST to Operator Tree

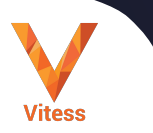

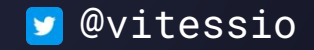

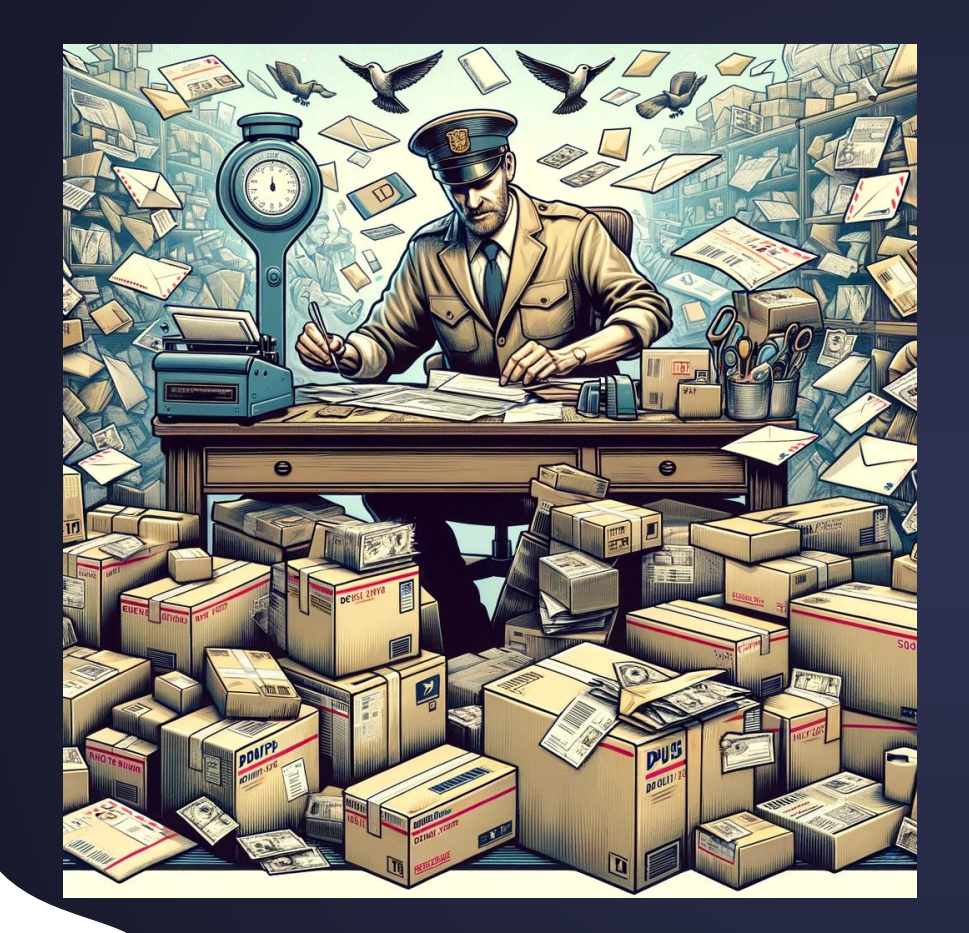

## **The Route** Operator in **Action**

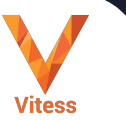

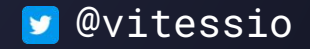

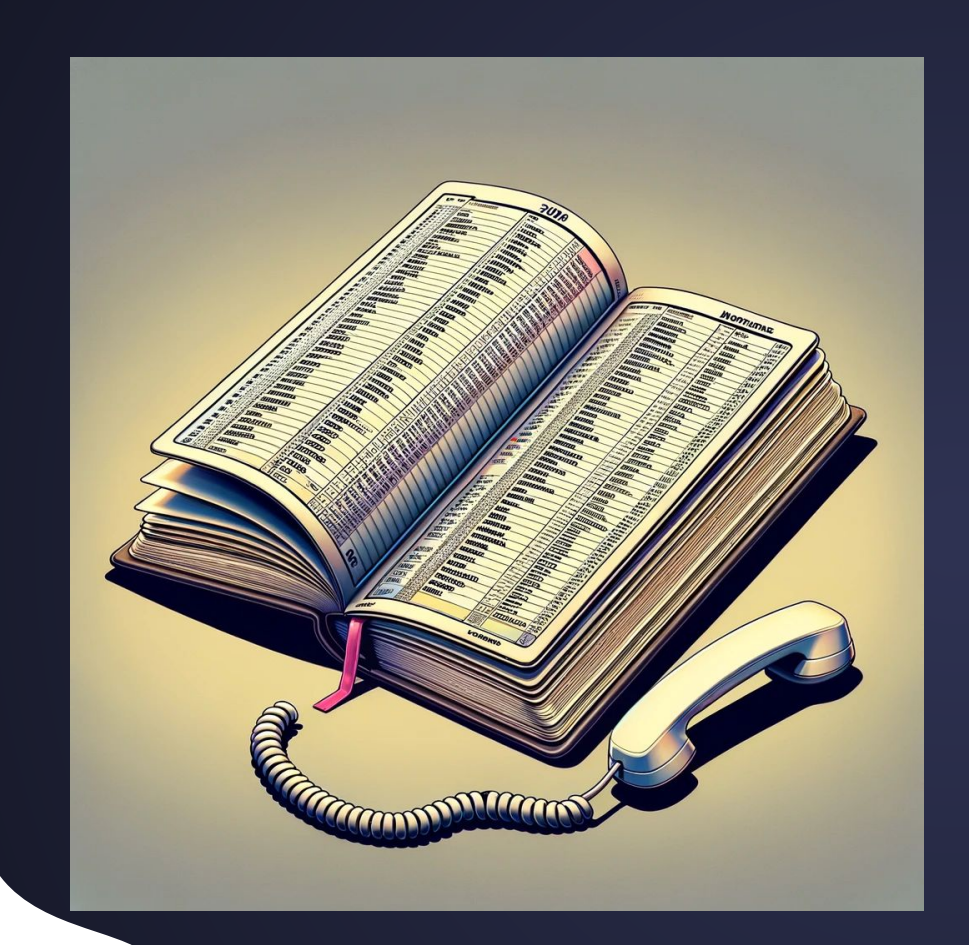

# Understanding **Vindexes in** Sharding

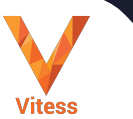

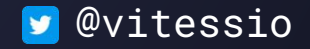

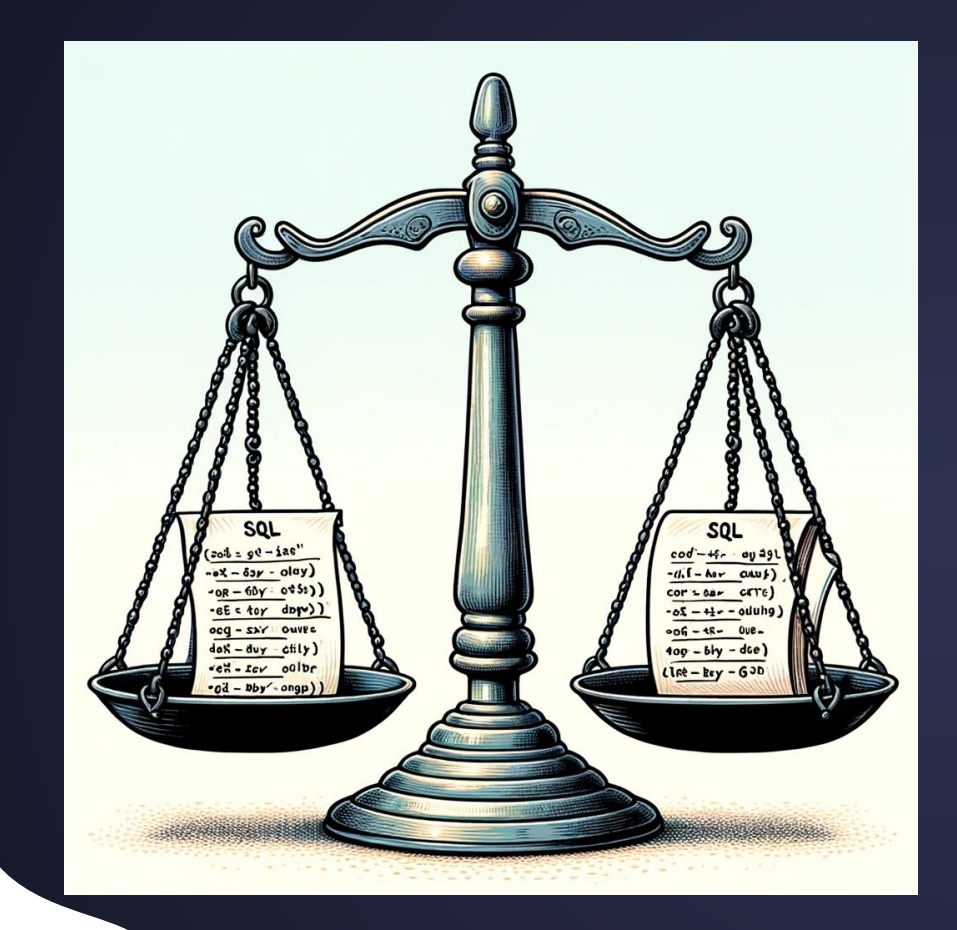

## **Cost Estimation**

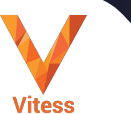

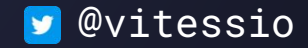

Route Route Route A Route Route  $\mathbb{R}$ 

# Optimizing **Joins in Query** Planning

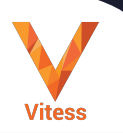

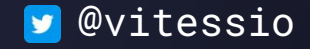

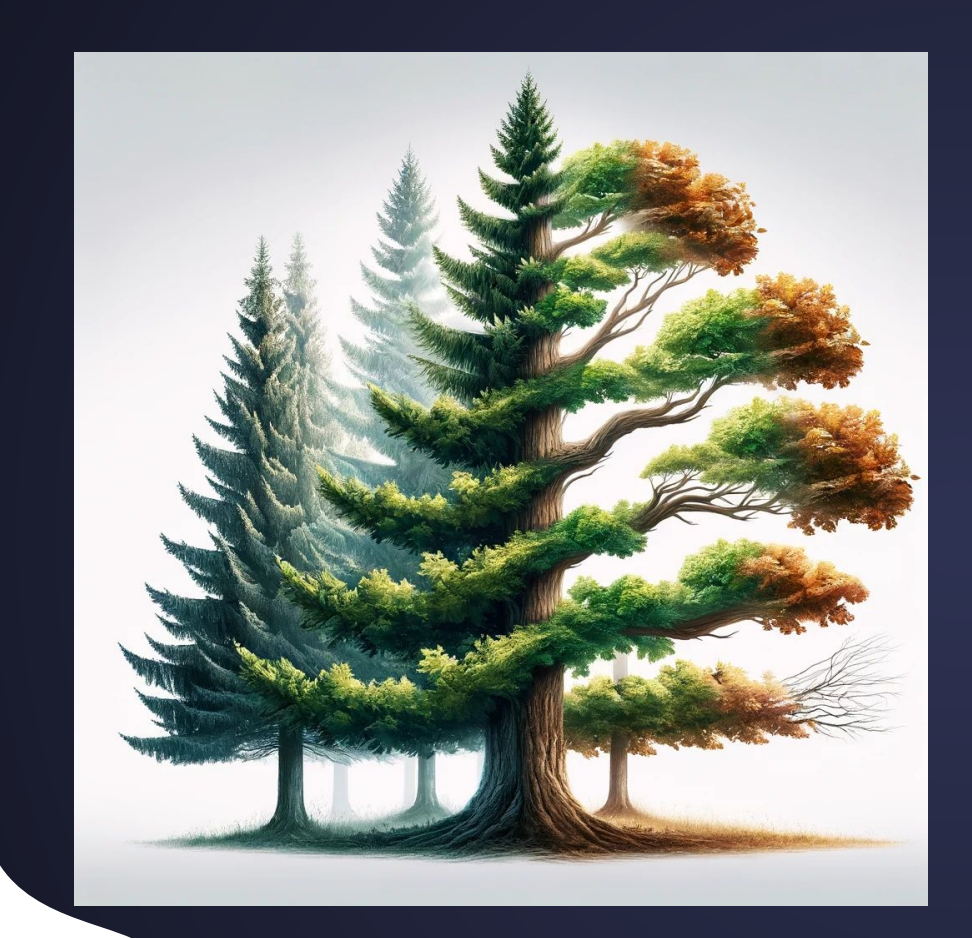

## **Tree Rewriting**

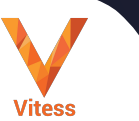

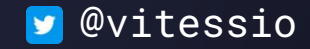

SELECT count $(*)$ FROM user u JOIN user\_extra ue ON  $u$ .id =  $\overline{u}$ e.foo

# **Phases of Query Planning**

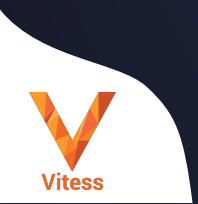

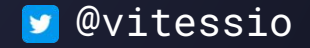

Initial tree

Horizon LequeryGraph ('user', user\_extra)

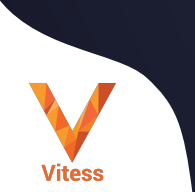

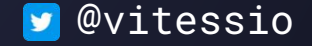

#### **PHASE: physical transformation**

#### **Horizon**

#### **└── ApplyJoin (ue.foo cols: ) ├── Route (Scatter:user) │ └── Table (user\_extra AS ue) └── Route (Unique user[user\_vindex|:ue\_foo]) └── Filter (u.id = :ue\_foo) └── Table (user AS u)**

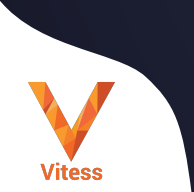

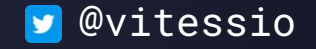

#### **PHASE: horizon expansion**

### **Aggregator (count(\*))** L<sub>ApplyJoin</sub> **Route**  │ └── Table  $-$  Route L<sub>Filter</sub> └── Table

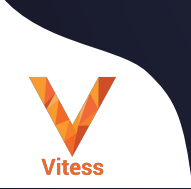

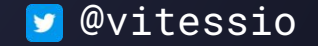

#### **PHASE: split aggregation and push under join**

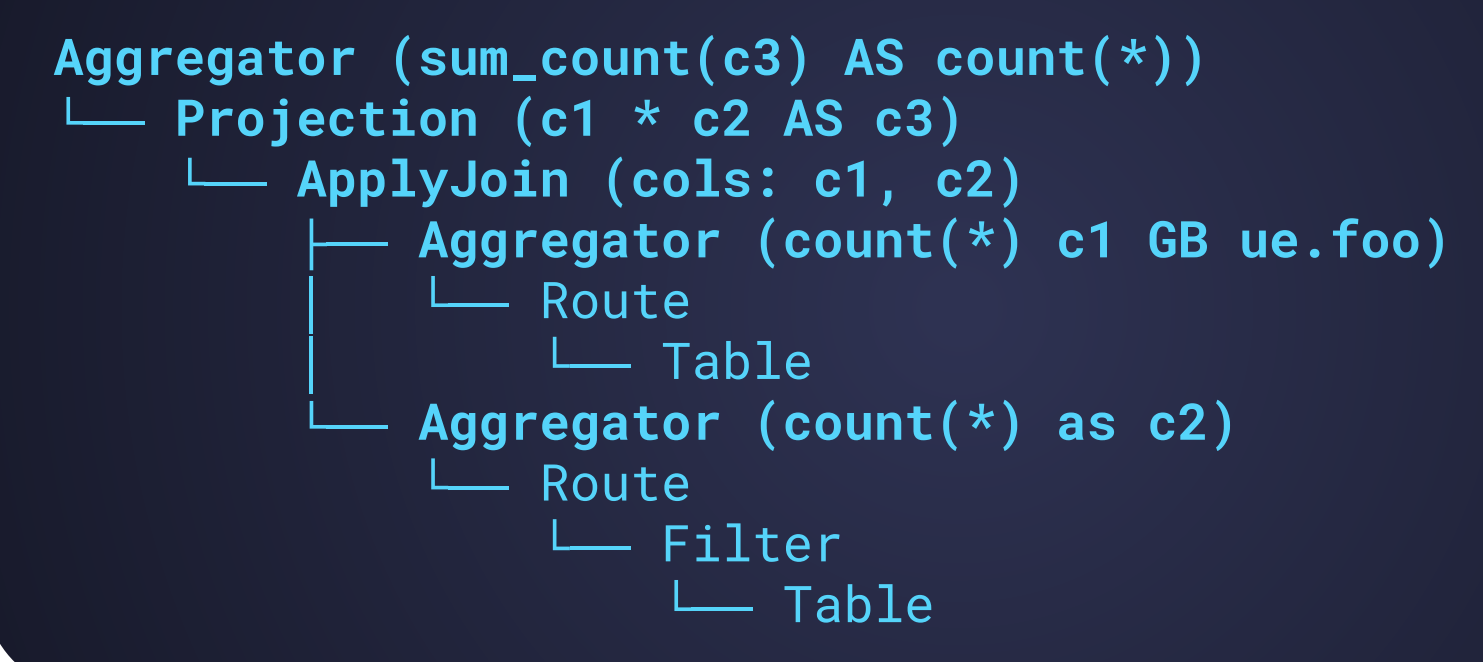

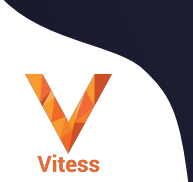

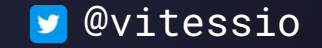

#### **>>>>>>>> push aggregation under route**

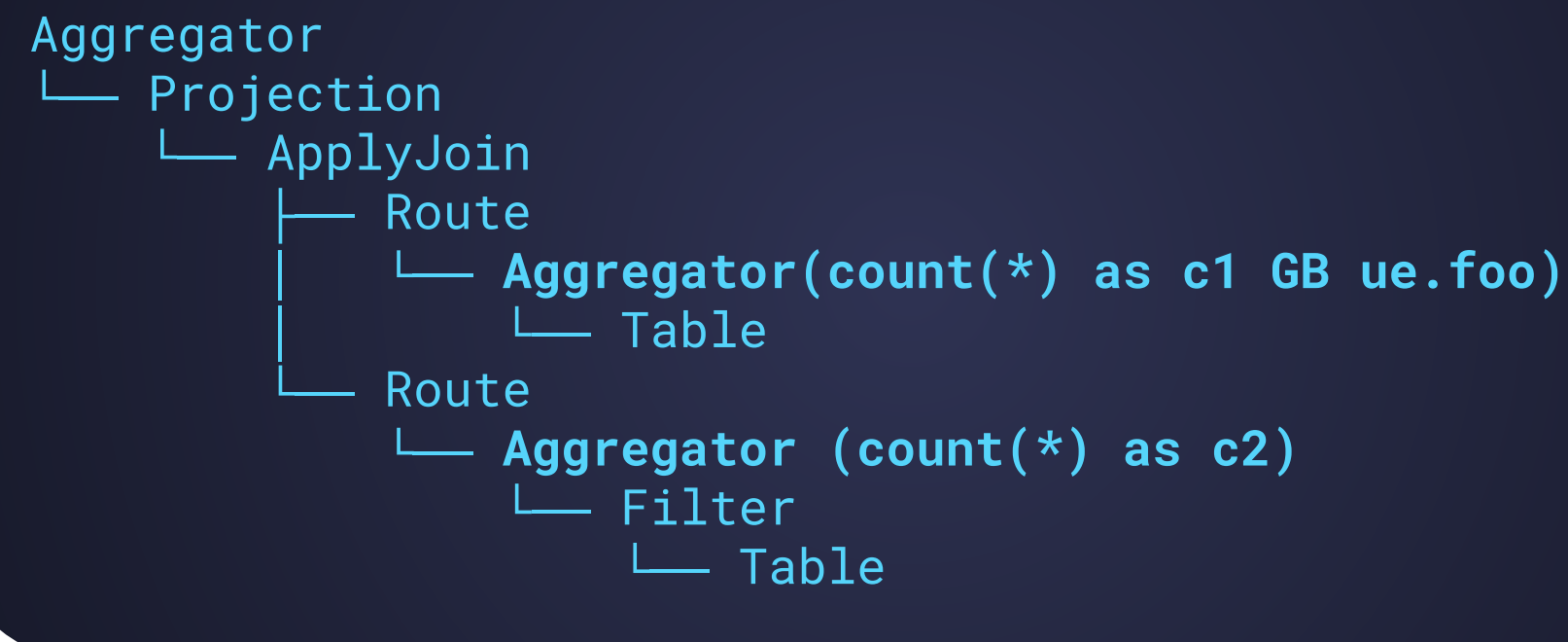

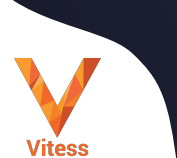

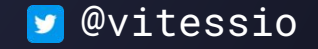

### **After offset planning**

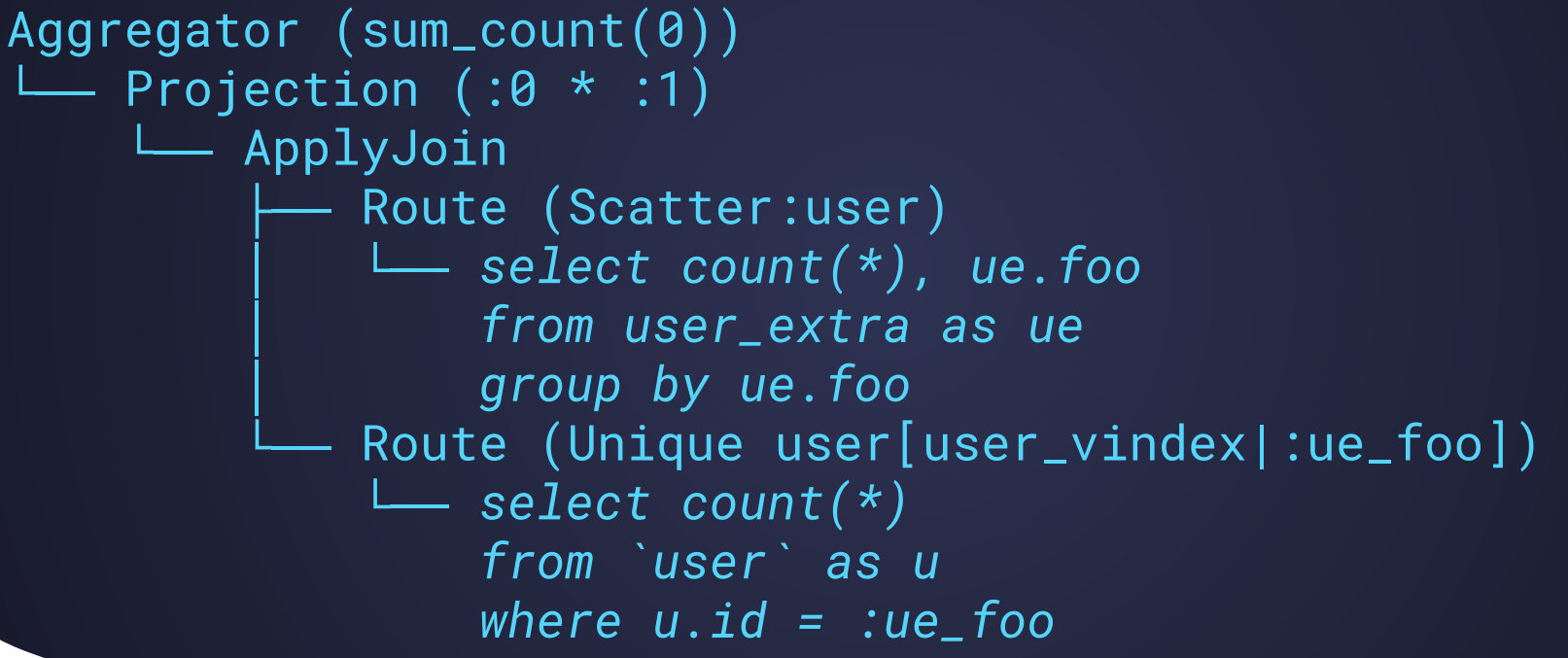

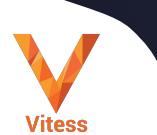

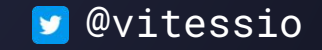

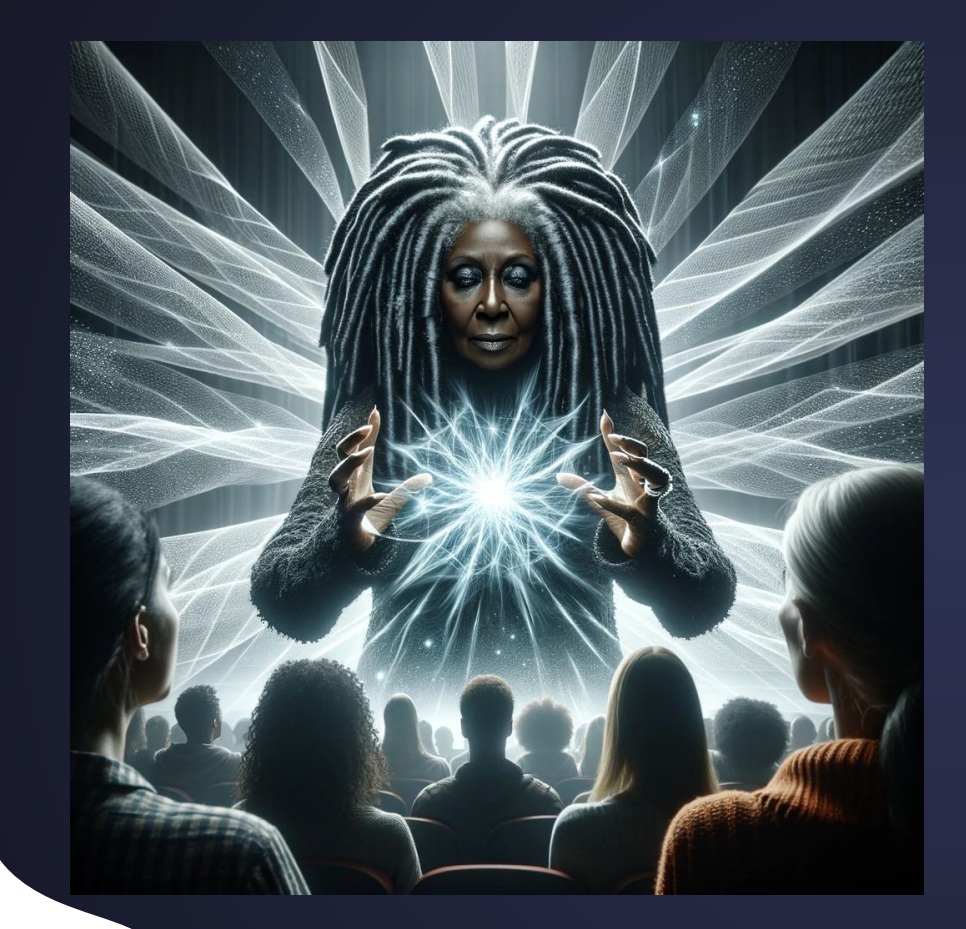

# **Creating the Illusion**

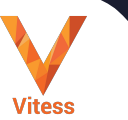

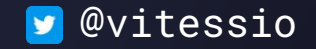

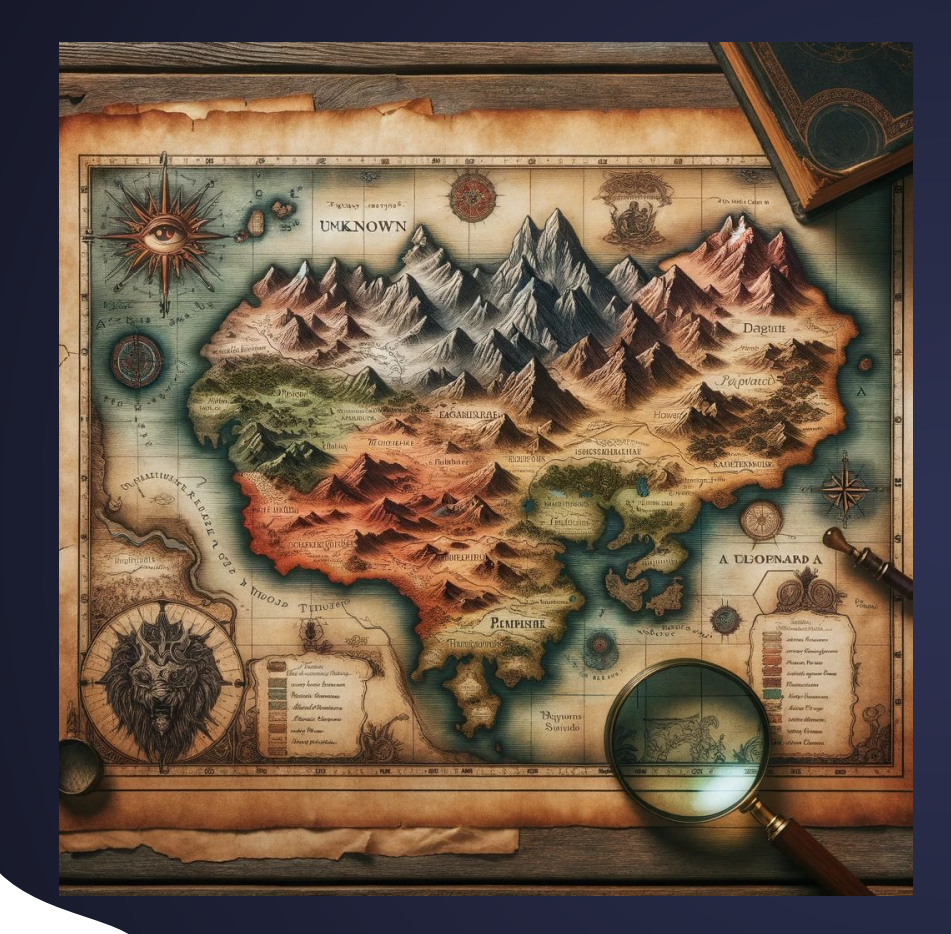

## **The Future:** gen5 and Cardinality Model

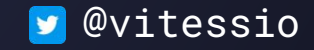

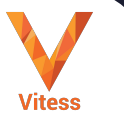

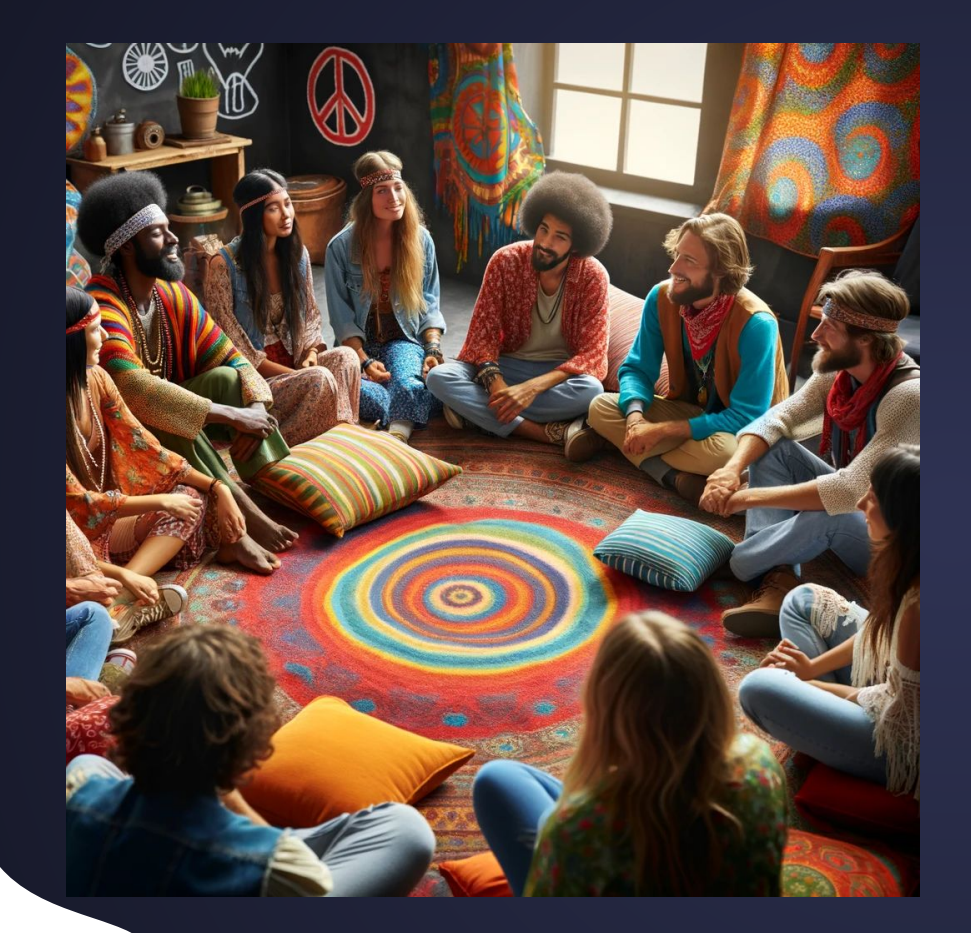

# **Questions and Discussions**

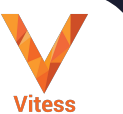

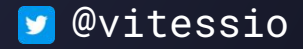